# **MAKE THE SWITCH**

## MODERNIZE YOUR OPERATING SYSTEM FOR MAXIMUM SECURITY

Welcome! We created the following roadmap with one distinct goal: to help you secure your business from cyber threats by upgrading your operating system.

# **COMMON UNITY** = Community

The power of technology to nurture innovation and benefit the greater good. Brought to you by HPE and Tech Data, Common Unity is packed with solutions to help your community stay ahead.

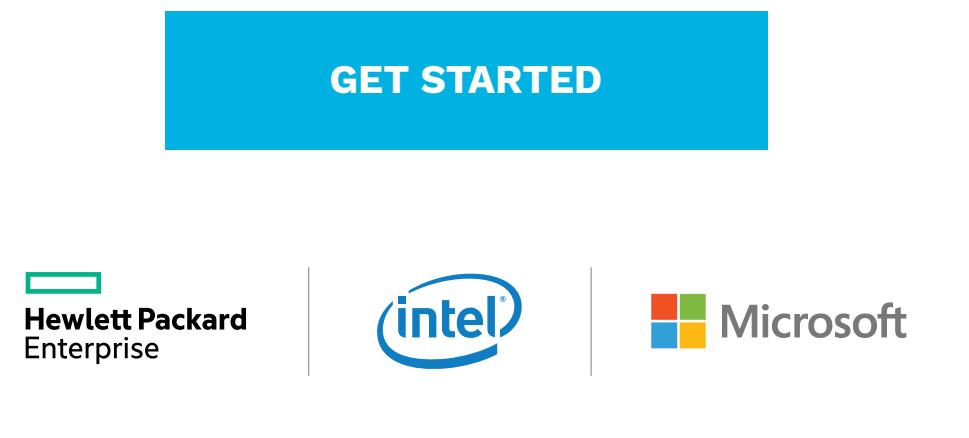

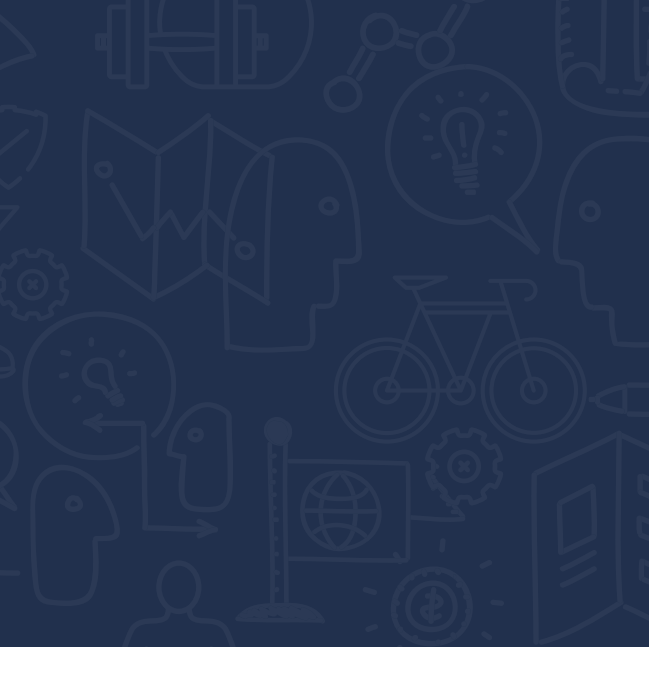

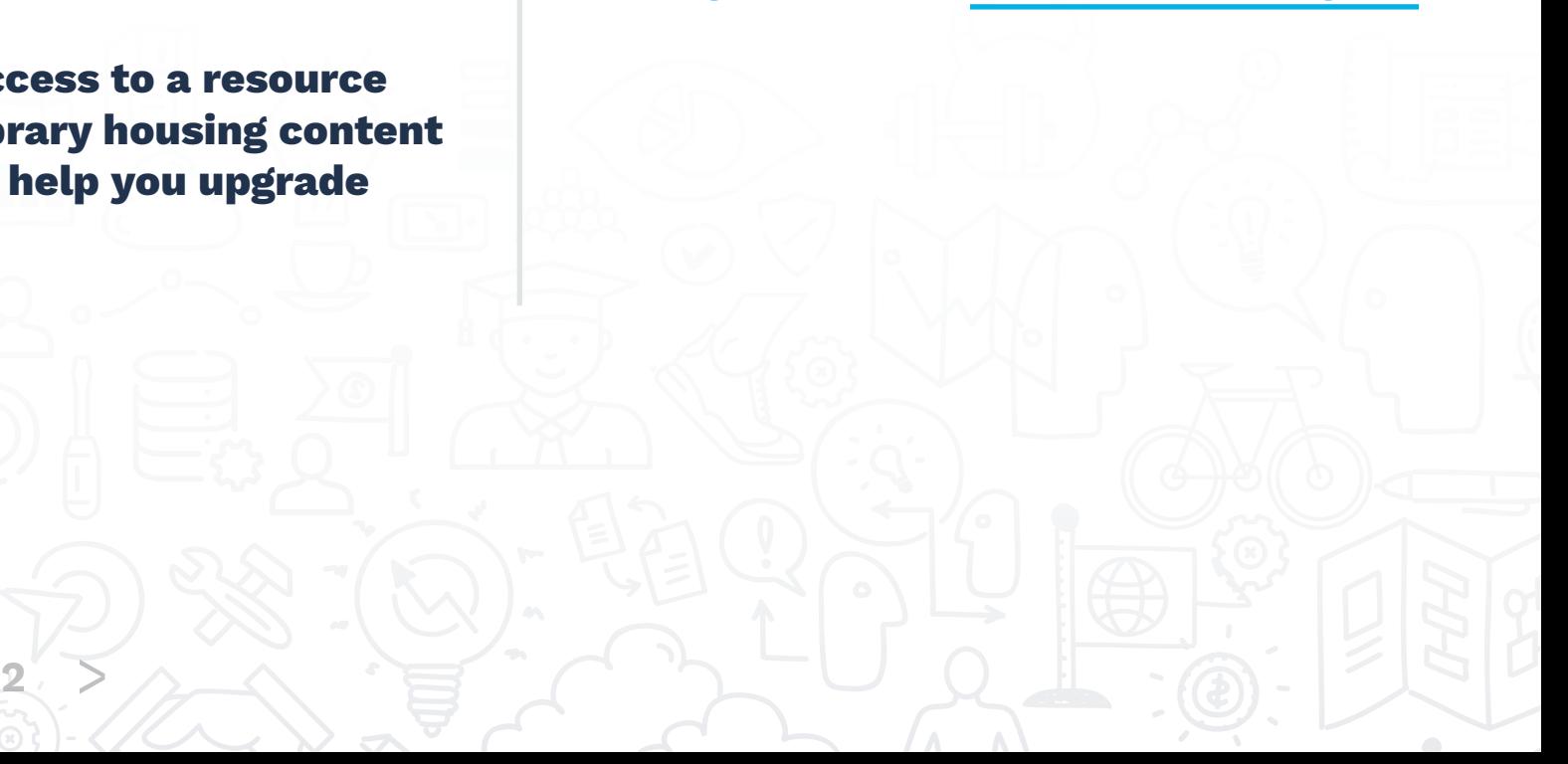

# **INTRODUCTION**

With cybercrime at an all-time high across the globe, diverse businesses – from manufacturing and finance to the public sector and healthcare – share a common trait. They need to modernize their operating systems for maximum security.

**Detailed steps to get your upgrade underway** El<br>M

HPE, Intel and Microsoft are committed to helping you make that upgrade progress smoothly and effectively. Use our roadmap for direction on how to approach the process and drive security-driven outcomes for your business – no matter your size, scope or location.

**Microsoft** 

Powered By<br>**D Tech Data** 

### *In our roadmap, you'll find:*

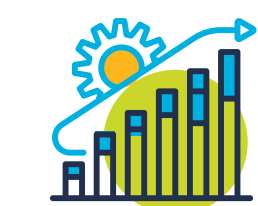

### *We look forward to partnering with you to successfully modernize your operating system today!*

### **Questions? [We're here for you.](mailto:information%40commonunity.net?subject=Secure%20Your%20Business%20With%20Common%20Unity)**

**Questions to ask and guidelines for action**

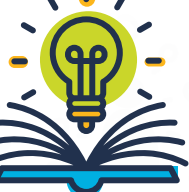

 $\mathbf{r}$ 

**Access to a resource library housing content to help you upgrade**

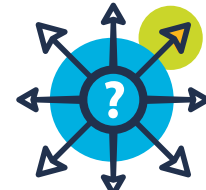

**3**

3 STEPS TO SECURING<br>YOUR BUSINESS<br>**01**<br>To kick off your operating system upgrou'll first want to get a lay of the langer of the finitiar with your organization's<br>operating system needs by conducting<br>thorough appraisal of y To kick off your operating system upgrade, you'll first want to get a lay of the land. Get familiar with your organization's operating system needs by conducting a thorough appraisal of your portfolio. Which applications are you currently running? Now is the time to find out.

**As you perform your audit, be sure to create a detailed log of your findings. Are you running legacy systems? If yes, how many? You'll also want to take stock of whether you're running both legacy hardware and software devices, and have a thorough understanding of whether they are compatible with modernized servers.**

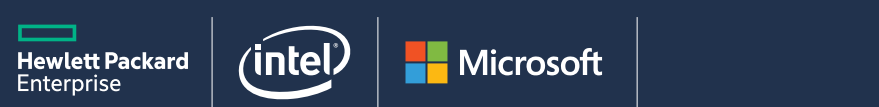

## <span id="page-2-0"></span>3 STEPS TO SECURING YOUR BUSINESS

3 STEPS TO SECURING<br>YOUR BUSINESS<br>**02 ASSESS**<br>Next, ascertain your best course of action.<br>Form a tiger team that's dedicated to<br>making your upgrade a reality. Review your<br>audit and establish which members of<br>your team are Next, ascertain your best course of action. Form a tiger team that's dedicated to making your upgrade a reality. Review your audit and establish which members of your team are going to carry out specific upgrade actions. Then, together as a team, ask the following questions to determine which action plan you want to take.

**Finally, the assessment phase is where you'll want to ensure that you have the right resources, like manpower and budget, in place. If your assessment meets your criteria, then you're ready to move to your next step and execute on your upgrade decisions.** 

Powered By **Hewlett Packard** Microsoft **D** Tech Data

**4** - >

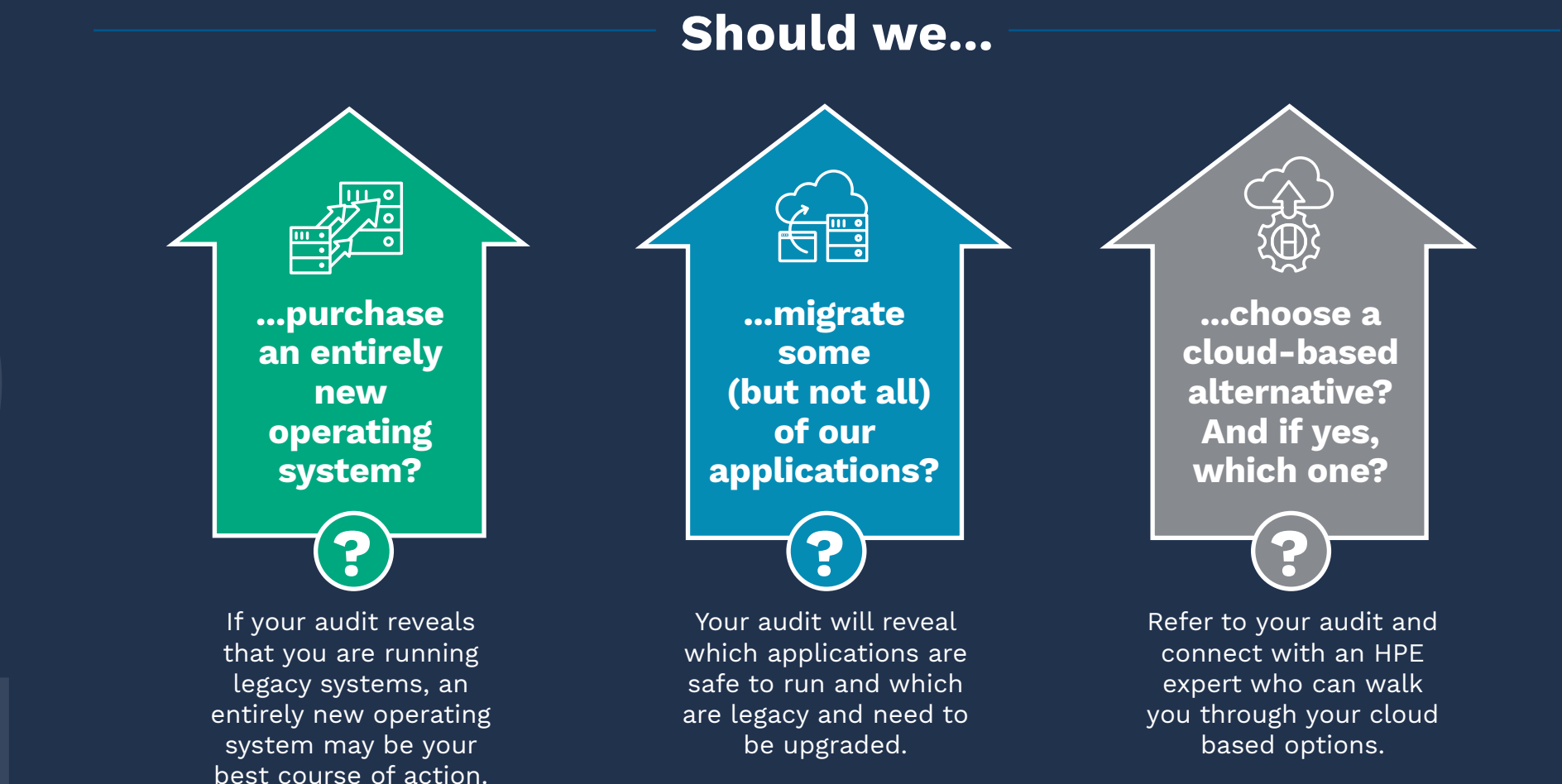

<span id="page-3-0"></span>3 STEPS TO SECURING YOUR BUSINESS

3 STEPS TO SECURING<br>YOUR BUSINESS<br> **03** ACT<br>
Now it's time to plot the right resources for y<br>
upgrade project. Use our 5-part checklist to c<br>
a basic implementation timeline and budget. Now it's time to plot the right resources for your upgrade project. Use our 5-part checklist to craft a basic implementation timeline and budget.

# Within the task list, **ASSIGN OWNERS TO EACH TASK**

## **DEVELOP A TASK LIST**

Include them as must haves and compare them to your total budget. If your costs are under your total budget, you're ready to proceed

Log everything that needs to be completed in order for your upgrade to become a reality.

# **INCLUDE A CORRESPONDING DUE DATE**

Rather than trying to undertake an upgrade on your own, take the time to identify the right person for each aspect of the job. It will pay dividends in the end.

**1**

**3**

**2**

## **UNDERSTAND YOUR COSTS**

# **MONITOR YOUR PROGRESS**

Consider holding weekly project meetings to ensure that your team stays within the scope of your budget and on track for success!

**4**

**5**

Powered By **Hewlett Packard Microsoft D** Tech Data

**5** - >

### <span id="page-4-0"></span>3 STEPS TO SECURING YOUR BUSINESS

# **A SUCCESSFUL UPGRADE STARTS NOW**

CON<sup>®</sup>

Enterprise

At HPE, we work with you to address your specific needs, and pair you with a Solutions Architect who can meet them. Our experts are aligned to your business goals. So, no matter where you are in your upgrade journey, we have the right resources for you. Simply fill out the form below, and one of our specialists will reach out to you to start the conversation.

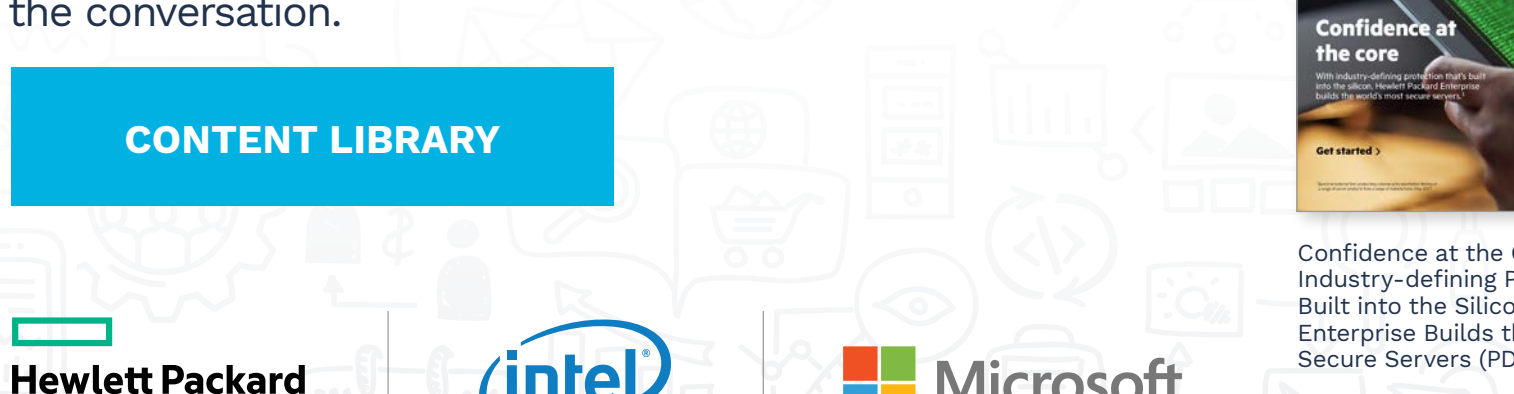

**TOSOH** 

Are you ready to ensure that your operation system is supported and can face whatever threats come your way? If you answered yes, then it's time for a partnership – one with a provider who can meet your needs.

### **And be sure to visit our resource library, where you'll find tools and assets – all curated to guide you on your upgrade journey**

Protection that's n. Hewlett Packard he world's Most Secure Servers (PDF)

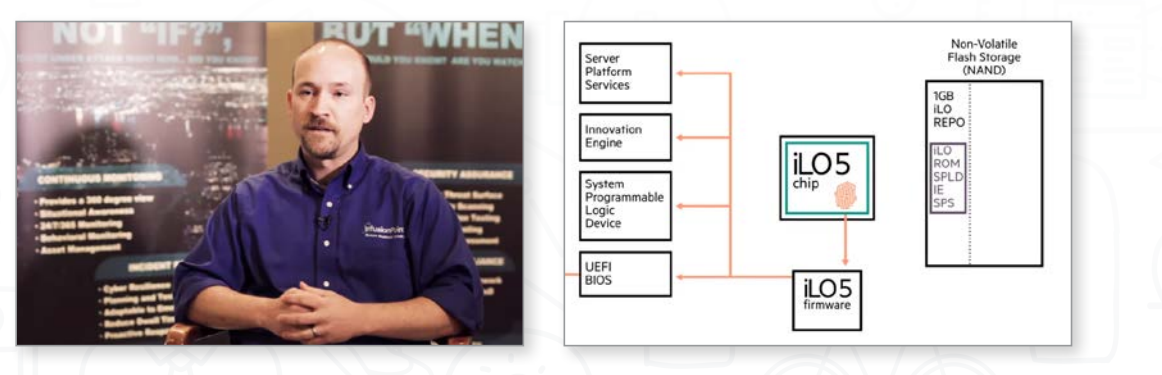

 $R$ 

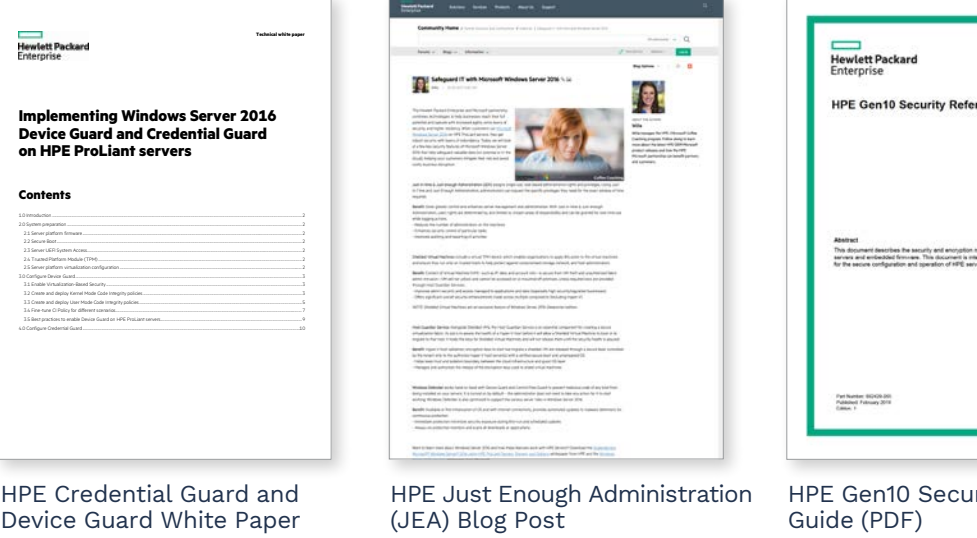

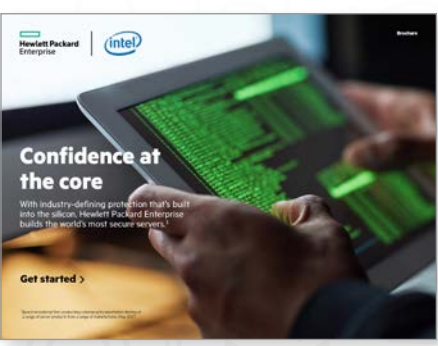

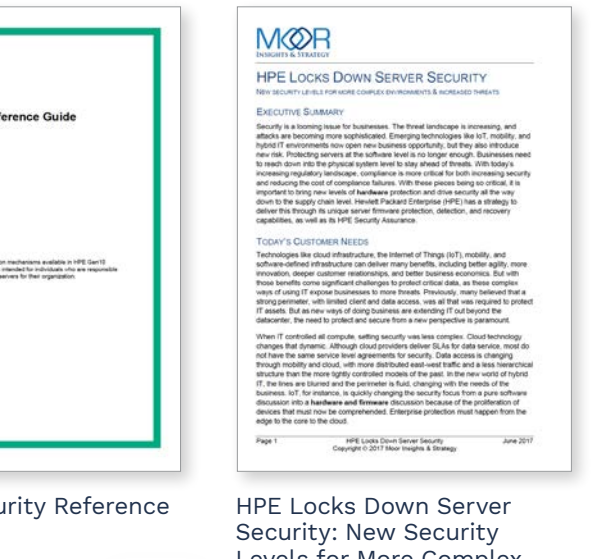

Levels for More Complex Environments & Increased Threats (PDF)

Core: With Rooted in Trust Video **Fortify with Firmware Security** 

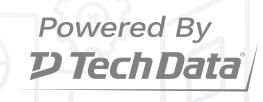

### **COMMON UNITY** =  $(\text{ommutity})$